# **Smart Proxy - Feature #1225**

# **AWS-Route53/Foreman/SmartProxy DNS integration**

10/13/2011 12:08 AM - Brian Gupta

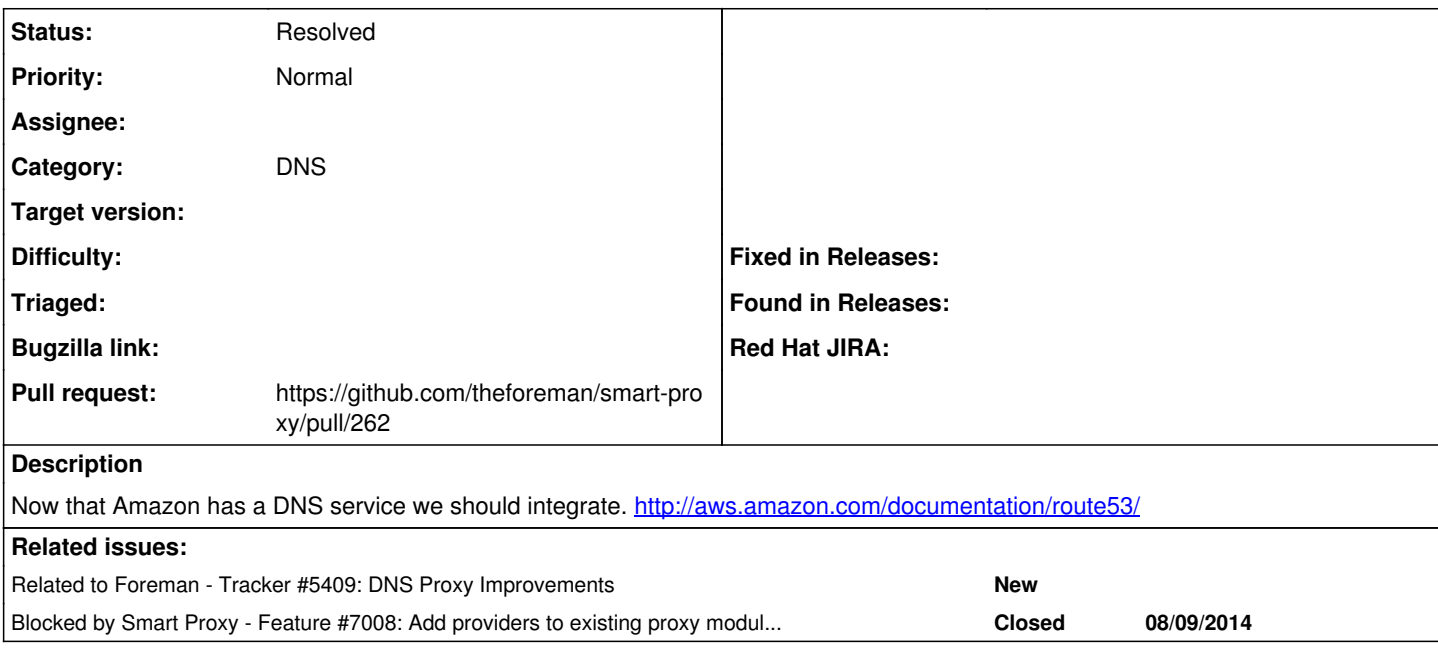

# **History**

# **#1 - 10/13/2011 12:12 AM - Brian Gupta**

Please switch to Feature not bug.

## **#2 - 12/30/2011 06:02 PM - Daniel Maraio**

*- File route53.patch added*

Hey Guys,

I hamfisted route53 support in here by glueing together dns\_api and the Route53 gem from [https://github.com/pcorliss/ruby\\_route\\_53.](https://github.com/pcorliss/ruby_route_53)

Its very basic but will do your forward and reverse dns with AWS. Should probably be an option to skip reverse DNS for a subnet, or use an alternate nameserver, as some organizations might not have their reverse delegated to them, especially if they have less than a /24.

To use, have your forward and reverse hosted zones already created. Then add the following to smart-proxy settings.yml, then point your domain to the smart-proxy.

:dns\_backend: AWS :dns\_aws\_accesskey: yourkey :dns\_aws\_secretkey: yourkey

Use at your own risk, probably some bugs, its also ugly.

# **#3 - 12/31/2011 01:58 PM - Ohad Levy**

awesome! thanks, one comment and another question:

- 1. do you want to use a git patch (or a github pull) so you get the credit for it?
- 2. would you mind adding a rescue LoadError, so it wont fail if you dont have the gem installed?

thanks!

#### **#4 - 03/24/2012 03:04 AM - yziningyz yziningyz**

*Spam removed by admin*

#### **#5 - 03/31/2012 04:36 AM - apoeleh apoeleh**

*Spam removed by admin*

# **#6 - 04/18/2012 03:59 AM - apoeleh apoeleh**

*Spam removed by admin*

## **#7 - 01/03/2013 12:52 PM - Benjamin Papillon**

*- Tracker changed from Bug to Feature*

*- Category set to DNS*

Hello,

I switched the Tracker to Feature as user request.

Regards

## **#8 - 04/23/2014 02:34 PM - Stephen Benjamin**

*- Related to Tracker #5409: DNS Proxy Improvements added*

# **#9 - 02/27/2015 01:39 PM - The Foreman Bot**

- *Status changed from New to Ready For Testing*
- *Pull request https://github.com/theforeman/smart-proxy/pull/262 added*

## **#10 - 02/28/2015 08:26 AM - Sol Cates**

I took the good starting point that Daniel Maraio had, and used the DNS Proxy Improvements framework from [#5409](https://projects.theforeman.org/issues/5409) to create the feature in smart-proxy PR https://github.com/theforeman/smart-proxy/pull/262. Thanks Daniel and the rest of the Foreman team for the hard work.

## **#11 - 07/10/2015 09:32 AM - Dominic Cleal**

*- Blocked by Feature #7008: Add providers to existing proxy modules from a plugin/module added*

#### **#12 - 07/10/2015 09:33 AM - Dominic Cleal**

*- Status changed from Ready For Testing to Resolved*

Thanks to Daniel and Sol for their efforts and code. I've uploaded this into a new Smart Proxy plugin over at [https://github.com/theforeman/smart\\_proxy\\_dns\\_route53](https://github.com/theforeman/smart_proxy_dns_route53), which is based on the brand new work in [#7008](https://projects.theforeman.org/issues/7008).

It isn't released as a gem or package yet as there's a bit of work on the dependencies to sort out, but I hope to do that soon.

**Files**

route53.patch 3.74 KB 12/30/2011 Daniel Maraio